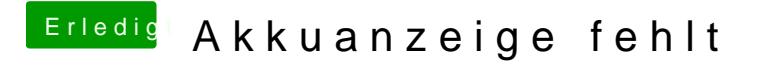

Beitrag von WeWin vom 13. Mai 2018, 16:34

Leg mal die aktuellste Datei hiervon in deinen Kext-Ordner:

[ACPIBatteryMa](https://www.hackintosh-forum.de/index.php/Thread/27704-ACPIBatteryManager/)nager